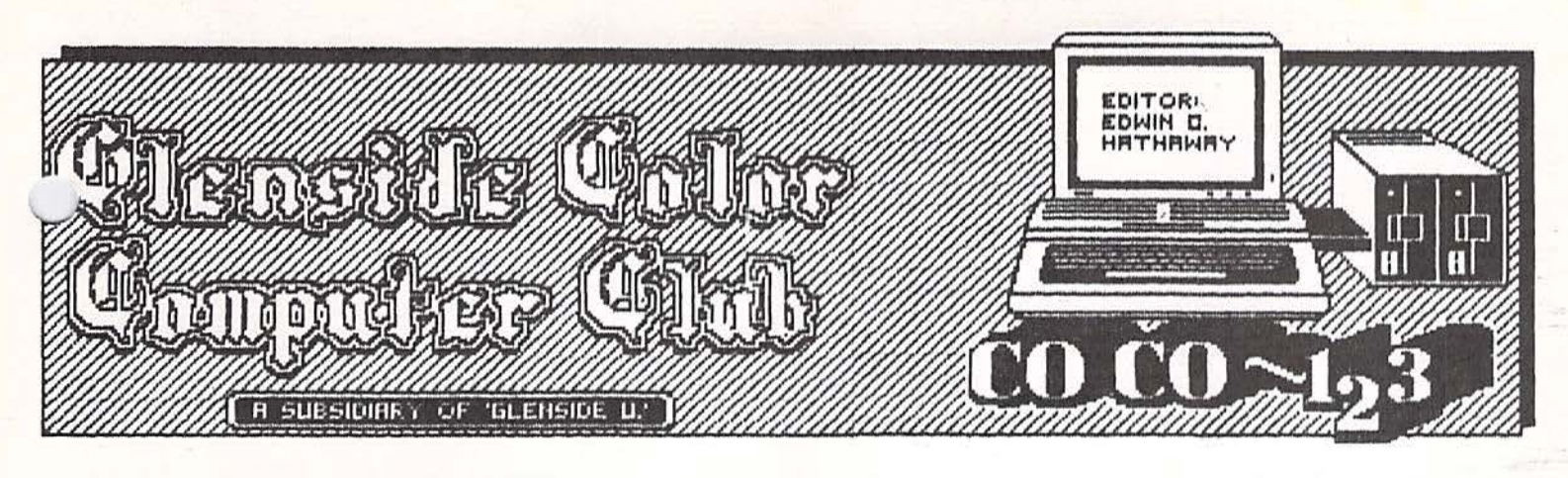

# DECEMBER NEWSLETTER - MERRY CHRISTMAS -

On behalf of myself and your fellow members of the Glenside Color Computer Club, we wish you and your family a very Merry Christmas. In addition, to all of our friends in the CoCo Community, we wish you also a heartfelt 'Merry Christmas:

As we come close to yet another New Year, every company Bean Counter and corporate CEO is asking the same burning question, "How did we do this year?" Throughout my professional career I have yet to face the turn of the Julian calendar without hearing these hallowed words echoing from rooms where no mortal man dare to venture. These ·y words have been known to make Satan give up his pitchfork and red suit for a job in the mail room. It's the time of the year when you have to unearth your annual projections an goals to see if reality has been a friend or foe. More often then not, the two twains rarely meet and you find yourself breaking into an old soft shoe routine trying to explain your position .

Going into this year, the Board of Directors of Glenside laid out some very aggressive goals and to some, set a few outrageous projections for the Club to reach in 1986. Back in the January '86 Newsletter we published a few of these goals and I'm pleased to say that as of this date we HIT them all! In summery, the following is a sampling of some of the Club objectives we put together and the outcome;

1) INCREASE MEMBERSHIP: During 1986, our membership rolls almost doubled in size! Great job!

2) BBS BOARD: This past year we have had three different boards up and running for Club information. Not all boards were up at

e same time throughout the year. Yet, we oid not miss a beat inbetween one closing down while the other was starting up.

3) PUBLISHED SOFTWARE: Even through three of my works showed up in Rainbow 's CoCo Gallery, I believe we are on the edge of something big. In talking to a few of you, 1987 could be a big software year for us... 4) EXPANDED NEWSLETTER: Well, reading is: believing! During this year we have changed the design layout and added more articles from more people .

5) COMMUNITY SERVICE: We are in the middle of helping the Glenside Public Library to obtain a \$20,000 State Grant. This Grant will allow the Library to buy additional books and add staffing.

6) RELATIONSHIPS: During this past year and for the years to come, we have embarked on establishing a better working relationships with selected software & hardware companies. This activity will benefit everyone<br>connected with Glenside.

7) S.I.G.'s: Towards the middle of this year we started working on forming Special Interest Groups. We now have in place, THE GLENSIDE Z80 FORCE for TRS-80 MODEL 3 & 4 users. In addition, we are still working to put together the GLENSIDE MS-DOS GROUP for Tandy's MS-DOS systems.

Continued on Page 13

# **I NSIDE CO C0-1z3**

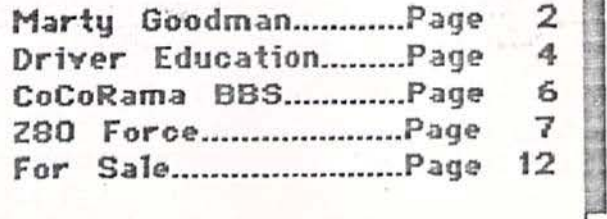

# (c) Marty Goodman Oct 4, 1986

The two most striking differences between the CoCo 3 and its predecessors are its greater memory handling ability, and its support for higher resolution graphics and 80 column text screens. Of these two, it is ikely that the support for true 80 column rext screen will be the first to be taken advantage of by writers of 80 column word processors, communications programs, and data base software. In implementing this "feature", Tandy appears to have granted the : shes of loyal Color Computer owners and -ought the Coco up to a par with its immediate competition among non MS DOS home computers. One would expect this capability to substantially contribute to the success of the machine.

I am sorry to observe that the cretinous chimpanzees in Fort Worth have shot themselves squarely in the foot on this matter. The only means of achieving the 80. column screen, as far as Tandy cares to let its sales people or the public know, is by adding a \$300 RGB monitor (Tandy's CMB) to the system. I can see it all now: In the local Radio Shack Computer Center, a customer says "Does the Color Computer 3 offer 80 column text capability" and the sales person says "Yes, but you have to buy this here lil' honey of a monitor. That'll only run you an additional three bills." Chalk up another sale for the Atari 520ST!! ! If you look at the current 1987 Tandy omputer Catalog (RSC-17), on page 10 is a , prehensive table of the monitors Tandy lls and the computers-they will work with. the table is a listing of what display pabilities are achieved with a given tombination of monitor and computer . This is a sprofessional and sensible way to handle informing the public of this information. Yet; in a blaze of obtuseness, Tandy FAILs to list the \$129 VM3 monochrome monitor as compatible with the CoCo 3. In their literature to their sales people and in video taped sales instructions, they also did not tell their retail store employees about the option to use a monochrom monitor with the Coco 3.<br>Not only will a monochrome monitor

allow for 80 column text display and hi res graphics on the CoCo 3, but the display will be visibly sharper than that produced on an RGB monitor. Monochrome monitors produce sharp images for anywhere from half to a tenth the price of a similarly sharp color monitor because of the much simpler design of their picture tubes and circuitry.

ln the case of buying such monitors from third party sources, the price difference between monochrome and color is<br>even greater. An RGB analog monitor even greater. An RGB analog monitor comparable to the CMS costs \$300 to \$400 from third party vendors. But a monochrommonitor of quality can often be had for little as \$60, as many readers of Rainbow Magazine know.

If you question owners of IBM PC 's or of Atari 520ST's you will find that the majority of them prefer using monochrome monitors to color monitors because of the clearer text display monochrome monitors offer. My experience with having had both monochrome and color monitors on my main  $CoCo 1$  system hs been that I use monochrome monitor about 98% of the time for text processing, telecommunications, and most of my hi res graphics applications. I use my color composite monitor only for games and for the very few programs that absolutely REQUIRE the use of color.

Please understand: I have NOTHING \*against\* color. I \*like\* the idea of using different colors to enhance both text and graphics applications. My points here are : (1) RGB analog color monitors cost A LOT more than monochrome composite monitors.  $(2)$  \$60 to \$130 monochrome monitors will display hi res text and graphics more sharply and pleasingly than will \$300 \$400 CM8-like RGB analog monitors. (3) The CoCo 3 is a \$220 computer intended to be sold to first time users on a budget. It is unpardonable stupidity, in the light of the above sound and fury, that Tandy NOT make their sales people and the public aware of the option of using a monochrome monitor with the Color Computer 3.

Final note: I am told that OS-9 Level II has a command in it that specifically adjusts the composite video port on the CoCo 3 to support a monochrom monitor. For the sake of the success of the CoCo 3, I urge Tandy to acknowledge its mistake, and promptly correct it. --- marty promptly correct it. ---marty<br>Here are a few new announcements concerning

the

Color Computer 3:

(1) RGB connector pin out :

Although the manual that comes with the CoCo 3 alleges that pin 10 of the connector is "NC" (not connected), this is not trug. That pin is wired to the junction of 4.7K resistors. The other end of one of those two resistors is hooked to +5 volts ("tied high"). The second 4.7K leads to pin

 $\sim$  79%  $\%$ 13 of the non keyboard 6821 PIA chip. This. manipulating the composite video output into pin (PB3) is used a form suitable for use with Monochrome on pervious color computers for the CSS line to the VDG. monitors will be made public in a help file After enquiring around with some insiders. here. Unfortunately, any software based it seems as if Tandy tentatively planed to generation of a monochrome signal under RS BASIC will have problems, for such a patch that line as a means of having the computer signal to the RGB monitor that it will have to be frequently reloaded after was sending a signal oriented to RGB. "It is cold and maybe even after warm starts. Under very fortunate Tandy gave up that idiotic OS 9 level 2 this will NOT be a problem. as idea. for it would have resulted in a highly that will support monochrome via a MODE non standard arrangement for their monitor command. But one other approach will be connection. In any case, hard core hackers that of using HARDWARE plugged in to the RGB A jack that produces a true monochrome now have a PIA line accessible via that 10 "took. for more on that pin RGB connector. sienal. soon. --marty  $(2)$  Don't Buy the  $CM8!$ CoCo 3 Hardware Problem Report Nov. 3, 1986 As I noted earlier. the CM 8 sold by Tandy is a fine \* REPORTER: Martin H. Goodman MD RGB analog monitor, but it lacks alternative Contributing Editor, Rainbow Magazine. Data forms of input of color signals. Among Base Manager Delphi CoCo SIG other things, this means that you will be \* ATTENTION: Steve Bjork, Mark Seigal, and unable to display artifact color images from all else concerned with the CoCo 3 and  $\mathcal{L}^{(2)}_{\mathbf{Z}}$  : your old CoCo 2 on the CoCo 3 if you use the possible hardware problems The Problem: When hooking the CoCo 3 to an  $=$   $CM8...$  . That is one reason I strongly  $\ddotsc$ - recommend AGAINST anyone wasting their money monitor, the picture rolls  $RGB: A$ con a CM8 monitor. Instead, I recommend you uncontrollably. - buy one of several third party RGB monitors \* THE REPORT: A friend of mine just bought a - that offer the option of use as a color CoCo<sup>-3</sup> and proceeded to hook it up to a composite monitor (so that you can see 8CM8515 ("professional") RGB A Magnavox force artifact colors on your CoCo 2 and 3) monitor. (This is the same monitor Steve: **EXAND: the option of use as an RGB I TTL** Bjork currently uses on one of his CoCo:  $3^7$ s). He found the picture rolled itor (for compatibility with the IBM PC **Example of CGA color signals). Three** uncontrollably. We put the RGB output lines monitors that will work admirably on an oscilloscope and found that the and provide the extra optional inputs are: signals on the R.G. B and Hisynch lines were. Magnavox 8CM8505 (the resolution is a little in the  $0$ -to 4.2 volt range, but the signal on the V synch line was in the 0 to .3 volt on the low side, thut it will adequately display.san: 80 column image), the Magnavox. range... We traced the V synch line back to RCM8515 (superb\_high resolution tube with IC  $-15$  (a  $74LS04$  hex inverting buffer chip). We desoldered IC 15. socketed that spot on  $dot$  of  $(42)$ , and the Tecknika MJ305 (exceptionally fine dot pitch of the board, and replaced IC 15 with another  $(41)$ . Those with unlimited budgets might consider 74LS04. After this procedure, the V synch the Magnavox 8CM643 (dot pitch = .39). line  $\text{had}$  voltages ranging in the  $0$  to  $4.2$ . The Magnavox monitors all use a 6 pin DIN volt range, and on hooking up the monitor it functioned properly. connector for their RGB in, and this can be **Easily wired to a 10 pin DIP connector cable** \* FURTHER ANECDOTES: At Rainbowfest and con **or wase with the CoCo 3.** Several places Delphi several CoCo 3 owners told both me = and Steve Bjork that their CoCo 3 produced a  $\approx$  ill be selling the Magnavox series of monitors. Rumor has it that Spectrum "jittery" display. This may or may not be  $\sim$  Projects will be among them. All of these. a related problem. all the co CONCLUSIONS: My Tfriend's CoCo 3 had a  $\cong$  monitors offer options of RGB A, RGB I (TTL) ₩ defective 74LS04 as IC 15. Alt is possible and composite color video inputs. The Magnavox also offers a "green screen mono" that there are other defective 74LS04's in other CoCo 3's (there may have been a bad. coption via a front panel button. batch of the chips used in one of the 43) Use of monochrome monitors on the CoCo manufacturing runs). Currently we have posted some... Saggestions for using the Pallete controls

Martin H. Goodman, M.D., a physician trained in anesthesiology, is the database manager of Rainbow's CoCo SIG on Delphi. Marty's article is published by permission  $(c)$ .

to get an output from the composite video

RCA gack that is compatible with monochrome **Example ors. Very soon the proper "POKES"** for

# **DRIVER EDUCATION** by Ron Steinberg

 $\mathcal{F} \in \mathcal{I}$  have been approached several times over the last month about how to attach extra disk drives to the COCO. Sometimes the --- answers, are as easy as selecting the proper defaults with dip switches inside the drive or making a new drive cable... Since visions of COCO.3's and disk drives are dancing in my head this may be a good-newsletter to get started on this.

**EXTERNAL Colder single sided Radio Shack drives** use the cable and connectors to select which andrive is to be accessed. Radio Shack sells  $\tau$  the connector #276-1564 for \$4.95. You will select-which drive you are adding by leaving certain pins out of the drive connectors. The connector that plugs into the drive controller must have all the pins. The following is a list of the pin removals for drive 0 thru drive 3.

 $\sim$  Drive O= Remove pins 12/14/32 ... Drive  $l =$  Remove pins  $10/14/32$  $\therefore$  Drive 2= Remove pins 10/12/32 Drive  $3=$  Remove pins  $10/12/14$ 

The newer single sided drives and all of the double sided drives are selected by either jumpers or dip switches in the  $\ldots$  drives. The side select on the Cannon  $2/3$ theight double sided drives are made on switch SW-1. The following is a list of the ... dip switch settings for double sided. operation.

Dip setting for drive  $\mathbf{0}$ and 2 is on-off-off-off  $\Delta \Delta$ 

Dip getting for drive 1 and. 3 is off-on-off-off

The MPI full height drives are usually supplied with a jumper "block" that is plugged into a dip socket. This block can be replaced with a 8 position dip switch #275-1301 from Radio Shack for \$1.69. The socket is made to receive a 14 pin dip but the 16 pin dip works nicely by cutting off the two legs for switch #8. The side selections are marked DS (for drive select) 0 thru 3. To select drive 0 and 2 turn on dip switch marked DS-0. To select drive 1 and 3 turn on dip switch marked DS-1.

The TEAC half high double and single sided drives use the same markings as the MPI. TEAC uses a slip on-off jumper that connects two side by side pins to select drives. By jumpering the proper two pins, marked the same way as the MPI, the correct drives will be selected.

There is a head select option that is available on all of the drives mentioned above except the Radio Shack. On the MPI and TEAC drives there are HS and HM jumper

positions. The HS position when selected will energize the read-write head only when that drive is selected. The HM position will Lallow the heads on all drives (set at HM) to energize no matter which drive is selected. Switch SW-2 sets this function on the Canpen drives. When SW-2 is off, the head will  $\leq$ energize when called. When SW-2 is on. the will energize when any drives is head . energized.

Several manufacturers are improvingaethe design of their drives. TEAC and Tandon-have new models out that are on the leading adge of technology. The latest version of the TEAC FD-55B (sold by Howard Medical) . almost half of the circuitry compared tosi Two large scale integrate -predecessor. circuits (LSIC) have replaced all buttarfor IC's on a much smaller PC board. A newral: disk seating feature has be TEAC) included. Thanks to the cooperation of the. at Howard Medical we will soon-have technical manual showing all of the papt to available for this new disk drive.

I have been asked again for information c a RS232 switcher and will be writing about this in future articles. How abouta switcher as well as as isti parallel switcher? If you have any questionser suggestions for future articles feel free contact me. Merry Christmas to all.

Ron Steinberg is a Plant Manager For manufacturing firm located in Chicago He has been a Club member for 3 years and Board of Director for 1 year.

# DECEMBER MEETING REVIEW

For the December meeting, we have there presentations lined up. First off welki hear from Illinois Bell Telephone regardi the change in local phone service coming As was explained to me, modemains. 1987. can expect to see their phone bill go. This discussion will be open for any and questions you might have regarding. LOCAL PHONE SERVICE. Rememberbayguy Illinois Bell is not connected with AT&T Save your long distance question for anothe meeting. In addition to Illinois Bell, club membe

John Keller will be giving us a demo on the RS Speech Pak Interface and club V.P., Jo. Register will be discussing in detail the different monitors you will be able to us with the CoCo III. As you will hear,  $T'$ is NOT the ONLY ticket in town when it comes to RGB!!!

See you all at the December 11th meeting

# MONITOR SHOPPING  $\mathbb{R}^n$  by: Joe Register

Purchasing a good monitor will allow you experience the maximum resolution to canabilities of the new CoCo 3 computer. all the conversations on BBS'S and various data services, it looks as though many of us have already been window shopping for new monitors. It doesn't take much research to get the feeling there are an infinite amount of choices and a very vide price spectrum. Perhaps you've found vourself asking some of these questions while perusing these ads.

**It How can you be sure the monitor you** chose will be compatible with the CoCo?  $-2$ . The set of  $\mathbb{Z}_2$  about nupward scompatibility, I where the invest in a new system in the with that has even more graphics  $\implies$  potential than the CoCo?  $\gg$ 

 $\sim$  3. Can I really get all the features I want in one monitor?

= and **they really importants** and the se

ET These are stough aquestions. Rather othan  $\sim$ trying to sort through all the current thoices and make a recommendation by second.

guessing your needs, it may be easier to explain all the relevant specs. The mani-That way you're prepared to make your own. sid sion. The following is a "High-Res  $\pi$ Grossary" defining most of the terms vou". **WWWIIM Simile reading various reviews and -** $=$  advertisements. The applicability to the **EfoCope tased on current information, is Princiaded in appropriate definitions.** 

ANALOG: signals allow varying degrees.  $\rightarrow$  between an on and off state. In color. monitors. this provides shades of color Embased on the intensity of the signal. This  $\blacksquare$  allows a larger color  $\blacksquare$  range than if the  $\blacksquare$ three colors  $(\text{Red}_x \cdot \text{Blue}_x \cdot \text{Green})$  were only ... **Eallowed on or off states. Analog monitors are**  $=$   $+11.$  display all 64 colors available in the -- CoCo's palette in their "true" form. --BANDWIDTH: refers to the rate which the **Tideo saignal scans the screen. The greater**  $\sim$   $\sim$  resolution of the CRT, the faster the  $\sim$ the highest. However, don't grab the highest Shandwidth monitor available as fhis spect should somewhat match the computer's video signal. Price will usually keep you out of erouble, as the super-high bandwidth monitors (PGA type around 30,000+) are veryexpensive. Bandwidth in monochrome monitors. rthe CoCo should be between 15,000-20,000 boz a clean 80 column text screen.

**ECOMPOSITE:** a composite monitor has only one connection to the computer. All the<br>Anformation for the color display is

Aries: combined into one signal, sent to the monitor and then converted back into three separate signals (Red, Green & Blue). The connection is usually  $a^{\dagger}$ standard **RCA** connector, similar to those used to connect stereo components. This method produces a very satisfactory medium-res color  $\mathbf{or}$ monochrome display. When used with the CoCo, it is possible to obtain a very acceptable 80 column text screen in monochrome, but color composite text is limited to 40  $\sim$  characters. A major consideration for CoCo  $\mathbf{H}^{\text{eq}}$  owners upgrading their displays; with the  $COMPOSITE$  monitor you can see **ARTIFACT** COLORS, with ANY RGB YOU CAN'T!

CGA. (Color Graphic Adapter): refers to an IBM expansion card standard that produces a maximum resolution of 640X200 picture and elements using two colors: This card supports RGBI type monitors.

DIGITAL/TTL (Transistor - Transistor Logic): signals can have only have two states, on or  $\mathbf{off}$  . Thus a digital monitor may have the  $z$ same resolution as an analog, but there will be less total colors available. Standard digital color comonitors controllay 8 different colors, which are the maximum variations of Red, Green & Blue. Some digital monitors have added another signal. which is used to vary intensity (see RGBI). These  $\lnot$  are  $\lnot$  not  $\lnot$  compatible  $\lnot$  with  $\lnot$  the  $\lnot$  CoCo  $\lnot$   $\lnot$ unless they also include RGBA or Composite connections. The second connections of the second connections of the second connections of the second connections of the second connections of the second connections of the second connection of the second connection of the

DOT PITCH: refers to the size of the hole in the color mask between a color gun inside. the CRT and that particular color's dot on the screen. Generally speaking, the smallerthe better. Anything under 31mm is considered high resolution.

EGA (Enhanced Graphics Adapter): refers to an IBM expansion card standard that produces. a maximum resolution of 640X350 picture. elements using 16 of the 64 wailable. colors. This card supports digital (RGBI) **tvpe monitors** 

INTERLACED: refers to increasing the total... number of scan lines on the CRT by tracing only half the screen on teach crevele. Since the effective refresh rate (the number of times a picture element is illuminated) is in half, the creen may be more **cut** susceptible to flicker unless the CRT is expressly designed to support interlacing. Although this technique is used in all TVs sold in the United States, it is less desirable for monitor applications. It is however, the scanning technique used by the CoCo 3 RGBA monitor.

PGA (Professional Graphics Adapter): is the newest IBM expansion card standard producing Continued on Page 9

# THE GLENSIDE COCORAMA BBS by David Barnes - SYSOP

This month I will try to explain some of asystem commands of the BBS. From the diagram above you will notice the features of the **23S's main menu.** 

.... Under the BBS logo you will first see the time of day that the user is on. Next, the amount of on-line time is displayed. Finally, the amount of time that the user has left on the system

,,,,,,,,,,,,,,,,,,,,,,,,,,,,,,,,,,,,, LECOCORRMR TOP LEVEL MENU P=HELP

 $-TIME<sub>1</sub>$ **ONLINE:** 

**E-MIN-LEFT** 

KO>HRT W/SYSOP **CONDUCRTISE** 

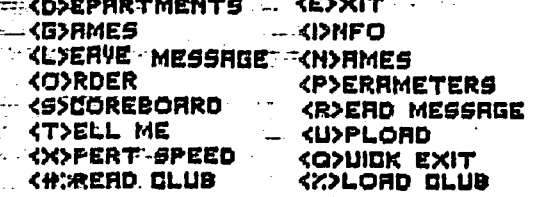

... Enter Choice ->

Next the user is shown the options of southe BBS: The following will be a summary of ...those commands:

?  $\leftarrow$  this is a help screen to explain the BBS commands.

 $\triangle$ >dventise - in this section the BBS will prompt you for an ad. You may have software for sale, or perhaps an old CoCoII that was replaced with a CoCoIII, if so this is where --- your information should be placed. You will have up to 10 lines of 63 characters only. NO SOFTWARE TRADING ADS!!!

 $\langle \text{C} \rangle$ hat. w/SysOp - here is where you will find me if you need any help on the system. The *chat*' mode will not 'ring' unless I am around to answer the page. This way the chat will not tie you up with the ringing only to find out that I am not available.

 $\langle D \rangle$  epartments  $\longrightarrow$  this is where the action is! In the department sections you will find downloads, pictures, and the Glenside newsletter.

 $\langle$ E>xit  $\rightarrow$  the way you had better exit the BBS.

<G>ames > there is currently one game which may be played on the BBS. The game does have a time-out feature built into it, this helps the system by not allowing the user to spend all of his/her time on game playing and utilizing the other aspects of a true BBS.

 $\langle$ I>nfo - this is the main information file for the BBS. It will explain the functions in a little more detail. I strongly suggest that any new user, or even novice BBS'ers, read this file. You may want to open your capture buffer and save print it out as one

user has.

 $\langle L \rangle$ eave message -- this is a section that a lot of people are not reading the prompts for. You are allowed only 63 characters per line, and only 10 lines per message. If your message should require more than the  $\mu$ lines provided, save the first part-of-t message, you will be prompted after the save if you want to continue that message. If you answer yes, you will then have-another-10 lines, and so on. If you do not hitsenter after each 63 characters, the BBS will reformat the lines for you, however, afte 255 characters the BBS cannot accept anymoinput unless you hit enter.

<N>ames -- here you can find out who was. -the BBS.

 $\Diamond$ )rder - this is an order section. currently offers two products which analyes in purchased. In the future we hope to be able to take orders for disks, drives; and an anything else that the club can swing endeal. on.

<P>arameters - this will allow=your to change your linefeed, characters - pertaine, have the BBS slow down, turn the echo on/off, and change to or from the rexpert. mode.

<S>coreboard - the on-line game will place wayour score here if you are in the top-20.

<R>ead messages - when you entertishis options you will find several promptsle you have not called in a while, I -- suggest that you use the seen option. This allows you to read the headstre of the messages. Land prompts you to read them, quit readings or go to the next message. If you chooses to read a message, after reading you mayemen reply to it if you like. The new headers will -= be added for you automatically. You. Will: also have the option of deleting a message if it to or from you. If you have reade the. message, please delete it so we can conserve disk space.

 $\langle$ T $\rangle$ ell me - here is where you may leave a comment or suggestion to me for everyone. to  $\sim$ read.

 $\langle$ U $\rangle$ pload -- this is where some of the programs in the download section will come from. Follow the prompts for uploading, and when asked for a name for the file, no is necessary. extension Use <P>rompted upload for non-Xmodem uploading, <A>SCII for ASCII files, <B>inary for compressed basic (files not saved in ASCII) files, and <M>L for machine language or picture files.  $\langle X \rangle$  pert - in this mode of operation entire menues are condensed to just the first letter of the prompts. While in this mode, if you are not sure about any prompt, Continued on Page 10

10501.

### Z80 FORCE by Joe Register

Starting with this month's Z80 Force, we're going to take a look at he BASIC programming language. The "dialects" we'll be discussing all the various versions of Microsoft BASIC which Tandy has incorporated in it's 8-bit home computers. But before we start byte busting, some quick BASIC History couldn't hurts

The first Tandy computer to use the BASIC (Beginners All-purpose Symbolic Instruction Code) language was the  $Z80$  based Model I. created back in 1977. The Model I used Level I BASIC installed in a ROM (Read Only Memory) chip inside the computer. Level I . contained more than enough commands to program the limited 4K RAM (Random Access : Memory) available on the first Model.I. These 4K wonders didn't last long, as Tandy and independent third party sources soon

provided a string of upgrades. Cassette tapes were replaced with floppy disk drives, providing more efficient mass storage. The new -expansion interface allowed a total. memory of 64K, including a more powerful Level II BASIC Rom. In addition to this Level II ROM, disk based Model I (and the riew iodel III computers) sported an enhanced Thisk BASIC" which was loaded into protected worse different computers which brings us to the  $\blacksquare$ from a disk file. Utilizing these Disk.  $\mathbb{R}$ **BASIC** commands, programmers could read and **Write disk files and even utilize parts of** the disk poperating system from within a **BASIC** program.

 $-$ Now, of the 64K of total memory in a Z80 computer, flow much RAM was actually available for programming? Well, right off the top, there was the 16K of ROM containing Level II BASIC and some other necessities. So, it was possible to have 48K of RAM in a cassette based system. But in the disk machines, Disk BASIC and the TRSDOS (Tandy Radio Shack Disk Operating System) system RAM overlays subtracted from cavailable memory. And if you purchased the hi-resgraphics board and loaded GBASIC (Graphics Basic) into high memory, that would have to be deducted too! It wound up that you were Tucky to have 30K to 35K of actual programming space.

Compared with todays megabyte memories, these early programmers wrote some -Eremendous programs using very little code. And write them they did! For many years,

Te seemed to be no end to the steady Seream of new programs or the public's demand for them. Through 1983, there were four monthly publications devoted to the  $\sqrt{2}$  Model I/III computer and compatibles (yes,

there were Tandy  $Z80$  clones!).

Unfortunately for all Z80 machines, consumer emphasis was shifting to high-resolution screen graphics, not more powerful operating systems. Now let's face it, this is the one area where other microprocessor based computers had the Z80 machines hands down. As the competition introduced less and less expensive graphic based computers, Tandy knew they couldn't compete with a Z80. Why should they try, when they had the new Color Computer which would fill that niche very nicely. And so it did! The CoCo proved to be even more successful than the Z80 computers and new programs were churned out **at** break-neck speed. In no time, there were as many programs and dedicated magazines for. the CoCo as there were for the older machines.

The CoCo BASIC's ROM incorporated nearly all 3 Level II BASIC commands, adding the ... additional color graphics support which had been lacking in the Model I & III. On the other hand, the CoGo's disk BASIC commands. were a-little disappointing when compared to the more powerful Z80 versions. But the important thing was what they had in common. compatible Level II type BASIC ROMs. It's this similarity in these otherwise very meat of this subject.

THE MEAT: "" "" said " and

With some compromises, you can have the best. of all BASIC worlds. Almost all Microsoft BASIC programs, with a little work, will run ... on either the CoCo. or Z80 machines (especially if the Z80 has a graphics... adapter). With this software base at your disposal, you will be hard-pressed to find a reason to write your own BASIC application program from scratch.

The trick here is to trap the unrecognized code in each ported program and convert that to the equivalent instruction for the target machine. This can be a bear, not just  $\sim$ because of the ancompatibilities of the two BASICs involved, but due to undisciplined. programming habits.

You sees most high-level languages demand a certain structure. In other words, each element of the program is clearly defined and does a particular job. Some of these-procedures may define variables, write to the screen or printer, perform a math function or display a menu. The point is, structured programming makes it easy to module's purpose. Most determine each modules would be directly portable between. the two machines. The balance could be easily identified and quickly adapted to Continued on Page 11.

#### TID-BITS

\* As we have been saying all along, OS-9 is being ported for other computers. The newest one out is for the Atari ST. This operating system-is being called ST-SHELL and offers most if not all the save commands as OS-9. The big difference, however, is that ST-SHELL will use icons, windows and drop-down~ menus to boot or get at disk files. When\_reading the review of ST-SHELL, I thought I was going back in time when Rainbow Magazine first embraced OS-9 .

\* When thinking about what new software will be available for the CoCo III, we offer these few suggestions; MicroProse, Batteries Included, Avalon Hill\*, subLOGIC, Electronic Arts\* .

\* Did you know that the Chicago Health & Racket Clubs use a modified CoCo II with one of- their exercise machines!

 $*$  We thought you might like to know that the monitor Howard Medical Computers advertises in this Newsletter is compatible with the CoCo III in the RGB mode. The monitor in question is the one selling for \$149. The cable -design will be found in an upcoming  $i$ ssue of CoCo-1 2 3.

\* To ad to the above statement, if you are going to buy from Howard Medical, CALL ME (Ed Hathaway) FIRST! I'll give you some money saving tips.

\* CompuServe Information Services has taken the bite out of down load policy. You can receive the programs on file and put them on a non-commercial BBS without fear of copyright infringement .

\* Some new and exciting news has crossed this desk regarding OS-9 Level 2 for the CoCo 3. This new operating system will either include or make available the following;

Relocater Micro-Assembler & Linker

- Hard Disk Driver
- Ram Disk Driver
- Programing Utilities

: Supports for new Window Environment

Full Screen Editor

\* It seems that there will be two versions of Level 2. One for 128K systems and another for 512K systems.

\* Level 2 will also be using a 'GOS' (Graphic Operating System) type format . Where by you use a joystick or mouse for pull down menus & icons to get at Disk I/O's and program use.

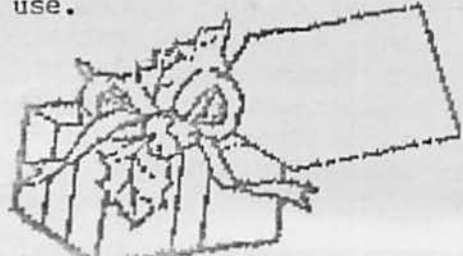

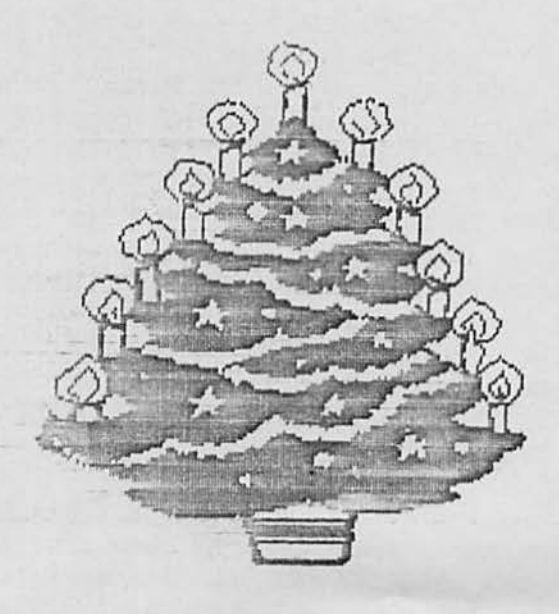

""""'--'

#### NOVEMBER MEETING REVIEW

Much like the October meeting where Randy Specter played a vital roll in. pulling things together, Ken Johnson played-much the same roll for our November meeting. For the November meeting a host of information abov the new CoCo III was discussed. There in examples of converted Basic graph programs, the new Language calls of the i and the different monitors that the CoCo-I can and will drive (as an example, weiha two composite monitors and a RGB moni. working off the one CoCo III and none of them were from Radio Shack) - As  $\alpha = w$ as explained, there is so much to learn about this little computer  $\text{wonder}$ . On behalf of everyone connected with Glenside, weysay thanks to Ken for letting us use and play with his Color Computer III.

After the CoCo III show, Ken gave a detailed look at his CoCo II hard drive system. As As Ken explained, setting up a hard-idrive system on the CoCo (or any computer for that matter) is a luxury few people could afford! However, if you are able to put one together the benefits are great. Ken went through the different operations of using a hard drive and how the CoCo interfaces with data and program I/O's.

During this meeting we made the announcement about placing a group order on the CoCo III. When all the information about the special price and arrangements were discussed, the Club voted to except the deal from the RS Computer Center in Lombard. As we get to all the members that were not able to attend this meeting, we will place the order. this point everyone who put their name on the sign up sheet will be called with a date of delivery •• . See you all on December 11th .

Continued from Page 9 maximum resolution of 640X480 picture elements using 256 of the 4096 available colors. This card supports analog (RGBA) type monitors.

PIXEL: is the term used to describe the ure elements that make up the display. Specs like 640X200 refer to the pixel density, or how many dots are on the screen. The 640X200 pixel format has 128,000 dots available for characters and graphics. As a **pixel density\*** the higher the rule. supported, the better the clarity. The CoCo a is capable of 640X225 pixel format in it's highest resolution. **Sales Andrew** 

RGB: stands for the three separate color guns used in color TVs and monitors, Red,  $\frac{2}{3}$ Green & Blue. The term "RGB Monitor" refers ... to the fact that each of these electron guns receives a separate: minformation. from the computer. In contrast, composite connections mix all three color signals in the computer. Keeping each color's signal separate allows  $\bar{a}$  sharper image. The  $CoCo3$  supports RGB monitors that use analog color signals.

**RGBI: is a digital: RGB monitor that also** supports an intensity signal used in the CGA. standard. This allows 16 colors instead of the **8** normally available in TTL color displays. Two shades are available for each color by changing the intensity signal from in the low. This type of monitor is not Compatible with the CoCo 3 unless the moniters also supports RGBA or Composite Connections.

**ENGBA:** is en amalog version of the RGB monitors - the trase of RGBA monitors can somer: 250 molors at one time out of the  $-4096$  availence (IBM PGA). This is the type  $\tilde{c}$  RCB colst monitor, that when used with  $\mathbb{R}$ he new COCO 3, will allow you to see maximum color resolution.

While you're shopping, try and find as  $\equiv$ many features for the price as possible. A **Expansion is a good RGBA that also supports** composite color. This would allow you to see. Energartifact colors in COCO 2 programs. Some blor monitors include a "monochrome" switch which will turn the screen amber or green. for text applications. These combinations provide the versatility of several monitors,  $\frac{1}{2}$  and are well worth considering even at a As with most slightly higher price.

somethases, price may not be as important as **The value you receive.** 

# ALFA-BYTES by the Tonkin Reader

Last month we passed on a few of the known instructions found in all **lesser** This month we will address how **Computers.** some of these interfere with peripheral equipment, specifically the disk drives and printers. If you have any doubts about the validity of these instruction (destruction) sets, just ask any user who has three months experience with the peripheral. First. let's look at the disk drives;

- DED: Destroy Encoded Data ("I don't understand! It worked this morning !#\$@\*&Z").
- GQS: Go to Quarter Speed (Are you sure that the disk is spinning @ 300 RPM?3
- MWU: Malfunction When Undetectable (The backup went withous a hitch and directory says it's there)
- RWD: Read Wrong Drive (Waddaya mean NF  $Error'$ )
- DDT: Destroy Directory Track (?>?<../;+  $\mathcal{Q}[-...;$ \*)('&Z\$#''!!!!!!!)

This is by no means complete, but they are the most common. Now let's check out. the printers;

> JPF: Jam - Paper Feed (Usually happens sostain the last three lines of the  $\sim$  document  $\sim$  and  $\sim$  necessitates  $\cdot$  the  $\cdot$ reprint of the whole thing)

KFP: Kindle Fire in Printer (Dial. 911) Repeat from last month.

MAW: Make Aggrevating Whine (Dont stop  $\sim$   $\mathbf{E}_2$  maybe i.it II quiet clown.  $\therefore$  besides,  $\mathcal{H}^1$ ll keep the cotton  $\tilde{a}$  farmers in business.)

ALF: Add Line Feed (And you thought it meant 'Alien Life Form')

That's it for this month. Coming up, look for destruction sets to be used in programming and hardware hacking. Until then remember, a little byre lado va.

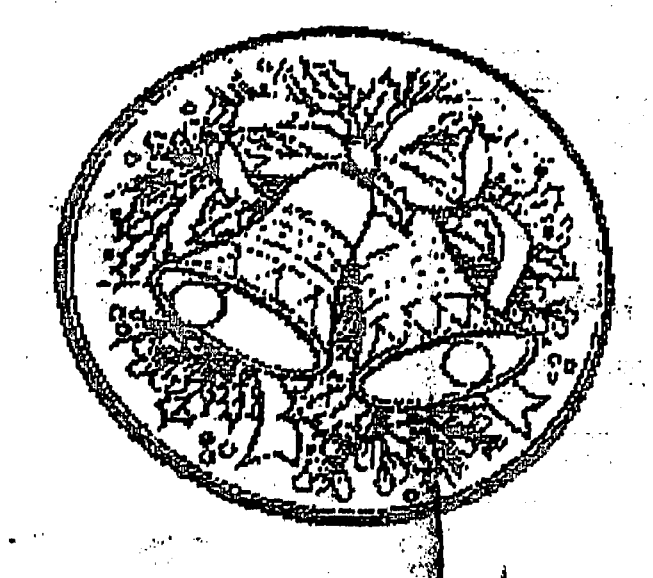

Continued from-Page 6 '?' and the full menu will be press displayed. <Q>uick exit - see Exit  $\langle$ #>Read Club -- only the members of Glenside will have access to this level. It contains various downloads which will not be in the normal download section. <%>Load club -- this section is not used. Next month we will discuss the department section and the features it has. HINTS & TIPS: If you are already a user and have trouble logging in, do not respond to the new users prompts. Cince entered into the userloggyou will remain a member until the BBS is no-more. Allot of users seem to be having this problem, sometime garbage. characters are the problem. A call back later will solve this noisy phone line problem. Often though, a user is entering their login number wr one. Remember that your humber will consist of a two or three digit number which the BBS supplied and the three

letters that you specified on your first login. If for any reason you cannot login under your password number and have to re-login, please leave me a PRIVATE message containing your old number - so it may be deleted from the userlog. Your access lev will be raised within 24 hours. New user., be sure to answer the questionnaire prompts with the correct information about yourself, i.e. your real name, address, etc. To give you an example, a user wanted to seil some software and hardware. I happened to be interested in what he had to offer. When I called the phone number he had left in the guestionnaire section, I quickly found out striust how honest some people are. The number was incorrect! The user lost a potential sale, and his access level. So make an effort to give the correct information. Who knows, maybe the BBS would crash and I need you phone number to verify a password.

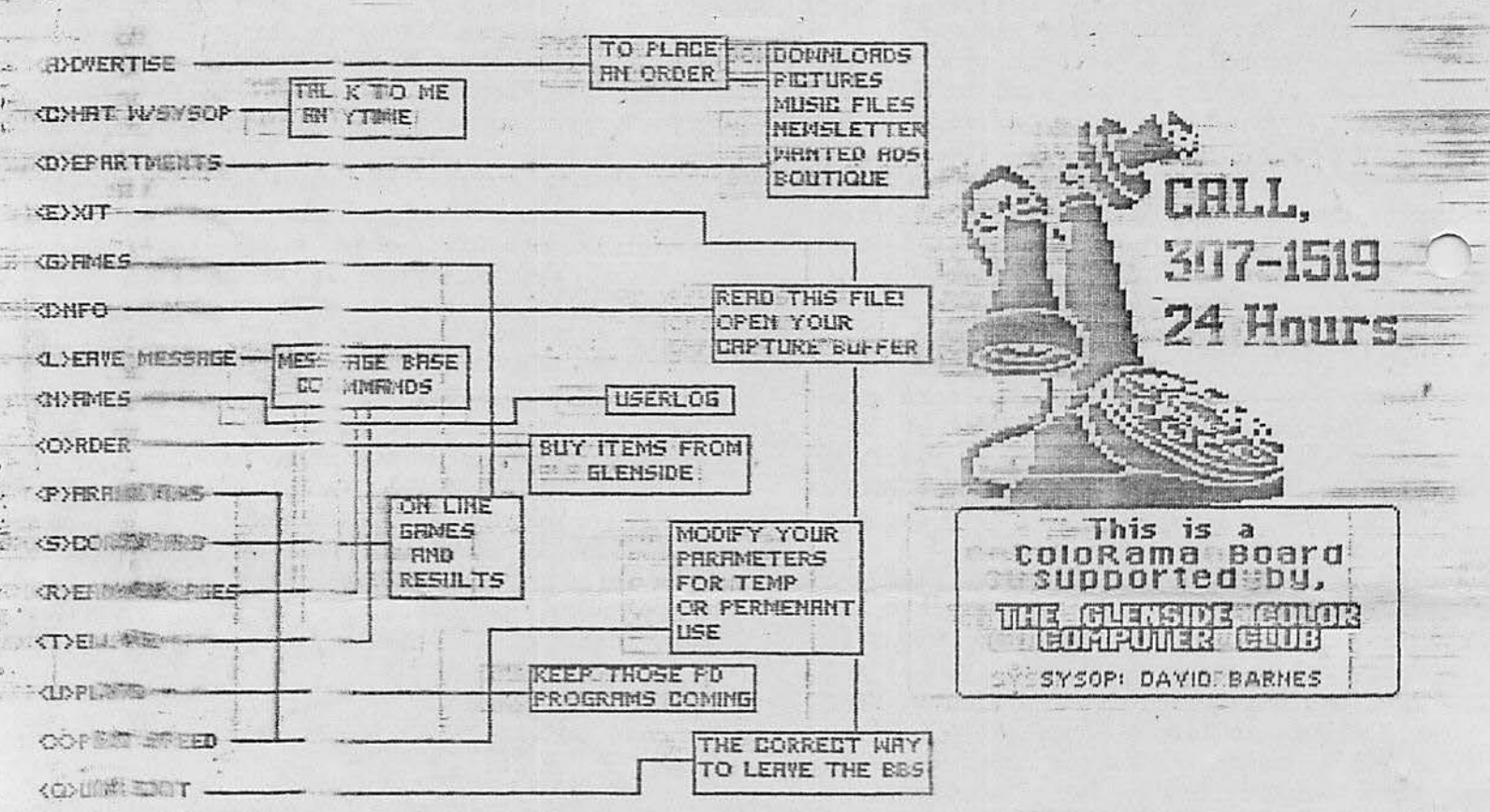

**NEW EMBERS** 

Even it his months: new members do not add up to st months, they are all intitles to receive the royal webscome. Please welcome with me our newes: members of the growing family of Glenside.

\* Al Sartini of Addition, IL. Al owns a 64K CoCo I lisk system porinter and modem. He is also a big HAM a tr (WB9PWM) and is a friend of Ray Grund

#### MEETING ANNOUNCEMENT

As a reminder, our next club meeting will he on December 11th. For visitors, we meet at the Glenside Public Library in Glendale Heights. The Library is located on M Fullerton Ave. and we start our meetings 7:30pm. Our meetings are open to all TRS-80 computer owners and users. For further information call either Ron Steinberg at 307-0466 or Ed Hathaway at 462-0694. See you in December.

Transcript of a conference mode dialog between Art Flexser (ARTFLEXSER) creator of ADOS and Randy Spector (SPEECHSYSTMS) taking place on DELPHI: 11-24-86, regarding the prospects for a new ADOS version to operate. the CoCo III.

As per Mr. Flexser it should be stated here that though this transcription is a only very slightly paraphrased account of the<br>'conversation', no specific ETA is planned<br>'on the product and the modifications or features mentioned are what is PLANNED for the final product. Not neccesarily what WILL be there. No promises!

SPEECHSYSTMS: HI ART. JUST WANTED TO ASK YOU ABOUT THE POSSIBILITY OF ADOS FOR THE COCO III. JUST ABOUT EVERYONE HERE USES ADOS AS THEIR DOS OF CHOICE. AND WE ARE REALLY INTERESTED IN WHAT YOU MAY BE PLANNING FOR THE III VERSION. **T'M WORKING ON IT. NO REAL** 

ETATTESTIMATED TIME OF ARRIANS

VAL.) YET. POSSIBLY BY 1ST OF

ANY INFO ON PROPOSED ENHANCE-

**MAINLY JUST MAKING EXISTING "** 

DEFAULT SCREEN WIDTH, PALETTE

COMMANDS COMPATIBLE, PLUS.

**POLORS, MPU RATE, ETC. DISK** 

**ALAFBE FAST AND SLOW COMMANDS** TTHAT ADJUST PRINTER BAUD RATE

POSSIBLY A MONO COMMAND THAT

SHUTS OFF THE COLORBURST

ALREADY THANKED YOU FOR AN".

ABSOLUTELY TERRIFIC PRODUCT.

THANKS, APPRECIATE THE KUDOS!

I WON'T PART WITH MINE FOR

'E.A.R.S' PRODUCT WILL NOT

SOME CONFIGURING ABILITY:

**WATER THE TAST RATE.** 

AS THE MPU RATE IS CHANGED.

AMONG THE MANY WHO HAVE

YEAR, BUT CAN'T PROMISE.

MENTS?

SIGNAL.

**ANYTHING!** 

**ARTFLEXSER ::** 

SPEECHSYSTMS:

**JARTELEYSER :** 

SPEECHSYSTMS: WELL, I JUST WANTED TO BE

 $\sim 2.4$  .

FARTFLEXSER

**"SPEECHSYSTMS : --**

ARTFLEXSER :

ARTFLEXSER

RUN UNDER ADOS? NO, THOUGH I'D IMAGINE THE 'DISABLE' COMMAND WOULD TAKE "CARE OF THAT. SPEECHSYSTMS: IT WOULD, AND IT DID. I JUST THOUGHT YOU MIGHT WANT TO BE AWARE THAT IT DOESN'T RUN UNDER ADOS ITSELF.

WERE YOU AWARE THAT OUR

YEAH, THAT'D BE A TOKEN NUM-BER CONFLICT BETWEEN ITS ADDED COMMANDS AND THE ONES

THE E.A.R.S USES. MOST ANY-THING THAT ADDS COMMANDS TO BASIC REQUIRES A 'DISABLE'. YOU'D HAVE TO CHANGE TOKEN NUMBERS TO GET E.A.R.S. TO WORK ON THE COCO III ALSO (WITHOUT IT DISABLING SOME OF THE COCO .. III. COMMANDS). SPEECHSYSTMS: ALL YOU NEED IS A PRE-EXEC TO GET E.A.R.S. TO WORK ON THE 3 OH, IT'S A ROMPAK? **ARTFLEXSER**  $\mathbb{R}^2$ ROMPAK & SOFTWARE. SPEECHSYSTMS: A PRE-EXEC TO DO WHAT? **ARTFLEXSER**  $\ddot{\mathbf{r}}$ IF YOU DO AN 'EXEC & HEO10 SPEECHSYSTMS: <ENTER>' BEFORE THE LOAD. THE E.A.R.S RUNS FINE ON THE 3. ARTFLEXSER F.E. YEAH, THAT EXEC SHUTS OFF ALL. THE COCO III COMMANDS. SPEECHSYSTMS: OH. DIDN'T KNOW THAT! YOU MIGHT BE BETTER OFF ARTFLEXSER. CHANGING THE TOKEN NUMBERS SO AS NOT TO CONFLICT WITH THE COCO III (THEN IT WOULDN'I ... REQUIRE A 'DISABLE' UNDER A-DOS III EITHER). SPEECHSYSIMS: I'M SURE LESTER HANDS (PRO-GRAMMER OF E.A.R.S.) IS WORK-ING ON THAT EVEN AS WE SPEAK. **ARTFLEXSER** WELL, NICE CHATTING WITH YOU, RANDY. **SPEECHSYSTMS:** SO LONG ART, THANKS AGAIN. FOR EVERYTHING. ARTFLEXSER: **BYE** ARTFLEXSER  $-$  SIGNED OFF  $-$ 

Continued from Page 7:

vour machine's needs.

Unfortunately, since the BASIC language doesn't force this structure, programs often end up as "spaghetti code". Indiscriminate use of GOTOs and GOSUBs can transport you to me places that even the programmer didn't know. existed. So, is there any hope to port your favorite BASIC program to another machine, even if it looks like last weeks pasta? Surel We just have to enlist the help of our trusty computer, who's a lot better at code busting than we humans. **Nomination** 

Next month, we will detail the differences between Level II and CoCo BASIC and port our first program. Later, we'll develop a few. BASIC utilities which will be effective transporting programs between tools in Finally, we'll learn some machines. programming techniques which will help in writing more transportable code, making this job easier in the future.

Joe Register is a Tire Replenishment Buyer for a large Chicago based merchandiser. Joe wowns a TRS-80 Model 3 & 4 and a Color . Computer. He also uses a MS-DOS based mainframe at his place of business.

#### **\*\* FOR SALE \*\***

\* VIDEO PULS MONITOR DRIVER. Will drive a color or monochrome monitor using the CoCo I&H. asking \$15. CALL ED HATHAWAY AT -462-0694.

\* TEM SELECTRIC 2 - PRINT WHEEL TYPEWRITER. E5 years young, just cleaned and adjusted. . This typewriter-prints 132 characters and is an perfect condition. Asking \$225.

\* DMP 110 - RADIO SHACK DOT MATRIX PRINTER. I year young and in perfect condition. Uses 9.5 by 11 track paper. Asking \$200. **CALL** CAMILLE CHARLIER AT 893-0162 AFTER 4:30pm.

**EXPAYATEX-300 BAUD MODEM.** This is a direct Econnect modem compatible with the Color =Computer. There are a few left at \$28 so -place your order today. CALL JOHN CHASTEEN  $-AF = 860 - 2580$ 

\* 64K TDP 100 (COCO "F" OR "NC" BOARD) HIGH =PROFILE KEYBOARD, ALL CABLES, MANUALS, 1 ROMPAC GAME, \$ 75.00

\* RADIO SHACK DRIVE W/ CONTROLLER & CABLE. HORIZONTAL CASE & POWER SUPPLY. OWNER ..IS ASKING 9150.00 OR BEST OFFER

\* LOOKING FOR TRUE LOWERCASE IN YOUR. GRAYCASE - COCO? **THIS** OUT!!! **EASY TRY TNSTALLING BOARD BY** COCO DEVICES only .335.00 (WILET ACTULLY WORK IN ANY COCO THAT HAS A SOCKETED VDG CHIP)

**EXECUTE: HIGH PROFILE KEYBOARD,** W/ **FMANUALS & HOOK-UPS CALL CARL DIRECT** - @ :(815)568–6746

\* CGP 115 W/ DUST COVER: CALL LARRY PANTYKA A<del>(312</del>)837-4201 ASKING \$30.00

\*\*\*\*\*\*\*\*\*\*\*\*\*SKYHAWK ENTERPRIZES\*\*\*\*\*\*\*\*\*\*\*\*\* **CUSTOM EPROM BURNING** DECEMBER CHRISTMAS\_SPECIAL **SUBMIT YOUR BINARY FILE & SEPECIFY EPROM TYPE BEFORE** 

 $: 22: 12: 22. 12: 20. 31$ , AND RECIEVE

A 25% DISCOUNT ON THE TOTAL COST

CALL TONY PODRAZA AT (312)428-3576 

> זרבון वागा। dourore

# FOR SALE FROM SPEECH SYSTEMS 512 CT - RAMCard \$119.95

This is an introductory price. 512K Memory Up-Grade for the Color Computer III. Price includes software and future software discounts. There is FREE installation if computer is 'postage paid' to and from Speech Systems of Bativa, IL.

FOR MORE INFORMATION, CALL Randy Spector at 879-6880

#### FOR SALE

64K - CoCo II

4 months old  $-$  \$80

CGP 220 Color Printer \$210 - Banana Gorilla Dot Matrix Printer w/Parallel Printer Cable \$70 (new)

> 300 Baud Modem w/CoCo Cable \$35 CoCo Touch Pad \$20 1 Kraft Delux Joystick \$20 1 Wico Jovstick \$20

J&M-Disk-Controller (DE-4) w/Parallel Printer Port: JDOS & RS-DOS; 1/2 Height -Double Sided Drive w/case \$250 1/2 Height Double Sided Bare Drive \$90 Radio Shack Disk Controller \$50

Gold Star 13 inch Color Monitor \$110

**Assorted Rom Paks** La Dragon Fires: Wildcatting Roman Checkers BridgeTutor DragonQuest Audio Analyzer CastleGuard Art Gallery Gomoku & Renju Color Scripsit & MORE. All for \$60.

> FOR ANY OR ALL ITEMS CALL Les Jones at 323-3280 Richard Skrydlak at 968-0989

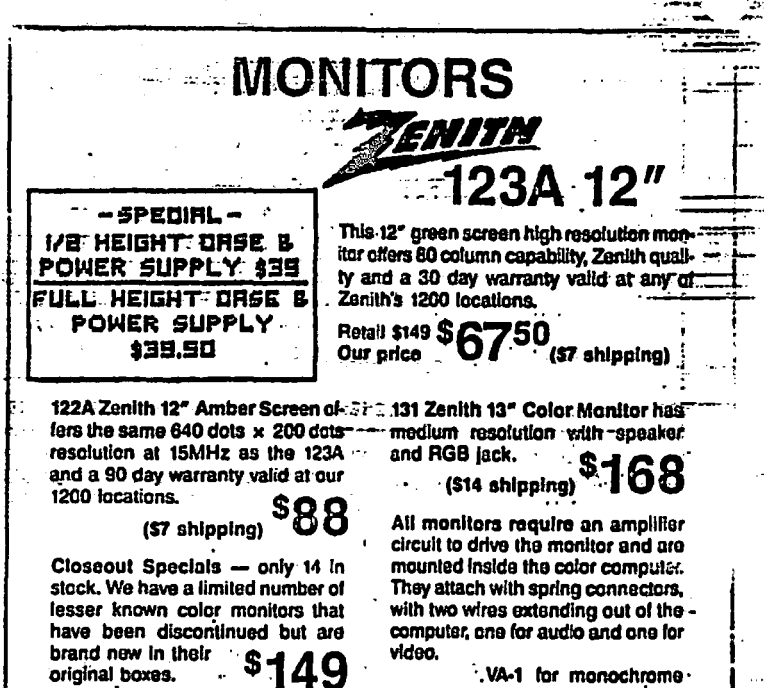

.VA-1 for monochrome. monitors only, fits all color computers

يستقيد

(\$2 shpg)  $24^{45}$ VC-4 for monochroms or color, fits all color computers  $(52 \text{ shpg})$ \$3945

**Howard Medical Computers** (312) 278-1440

(\$14 shipping).

214

(\$14 shipping)

original boxes.

resolution, 4 MHz.

band width.

141 Roland 13" Color Monitor with

speaker, 270 dots x 200 dots

The above is but a few goals we put together and their results. The big HIT of the year was our expanded Software & meeting presentations. The Hardware following is a list of the different vities we had throughout the year. The COCO 3 - HARD DRIVE SYSTEMS - RS SPEECH. PAK - C BASEC -- TELEWRITER 64 w/TELEPATCH COCO MAX II - OS 9 - GAMES REVIEW - DISTO. CONTROLLER & RAM DISK - DYNASTAR -**SPEECH** SYSTEM PRESENTATION **TANDY** MS-DOS **Contract Contract MADNESS** PRESENTATION - COCO **NTGHTS** TILINOIS TELEPHONE GUEST SPEAKER & RAINBOW FEST 1986.

This was just the tip of the iceberg. 1986 was with out a doubt a very busy and  $\mathbf{-productive}$  year for Glenside. All of this  $\mathbf{L}$ ectivity could not have been possible with out the help from allot of people (I mean antilor of people). I would like to list everyone who lent a hand throughout this vear, but then I would be posting our **Example: Ship Proster. EVERYONE pitched in to**  $\pm$ lend support when called upon, for that I am  $\cdot$ forever thankful. All of what we did in  $\overline{1}986$  was a direct results of each members input and assistance. Without you, there is NO GLENSIDE! Thanks again for a great year and once again, MERRY CHRISTMAS! Ed Hathaway

**CLOSING NOTES** 

Elech 1986 coming to a close there is some pufinished business we need to undertake. Membership Dues. The following are those members-who-just-came-due or are past-due; ...

Art Carvaial **Paul Covello** aJohn=Keller Robelorenz <del>John Schr</del>oder (\*

John Chaplin Karel Fandel **Example 2 Ronald Landwehr** Edward Moskowitz Joe Tully

Those members  $15$  sted above, if you will visit with Ed Hathaway during the December meeting we will put in a good word with Santa!

We all wish you and -- your  $\pm$  family the very t-during this holiday season. Please do the all a very special holiday favor, 'IF YOU DRINK, DON'T DRIVE - WE'VE COME TO LIKE YOU **JUST THE WAY YOU ARE!!** 

See you all on December lith.

\* NOTICE: Materials contained herein may be reproduced in whole or in part unless otherwise indicated by the (c) logo. Please quote source as:

GLENSIDE COLOR COMPUTER CLUB of ILLINOIS Editor: Ed Hathaway Contributing Writers: Keith Gerue  $\mathcal{L}_{\text{max}}$ Floyd Joe Register Ron Steinberg David Barnes Graphics & Designs: Second City Software **CONFIDENTIAL CONTINUES ON A SERVICE OF A SERVICE OF A SERVICE OF A SERVICE OF A SERVICE OF A SERVICE OF A SER** 

Glenside Color Computer Club-CoCo 1-2-3 is published monthly. Subscriptions to the nonmembers are available for an annual feeix of \$12. Make checks or money orders-payable. to Edwin C. Hathaway, and mail to 8W. Stevenson Drive Glendale Hts.. IL 60139. All subscriptions will begin with the next ... available issue.

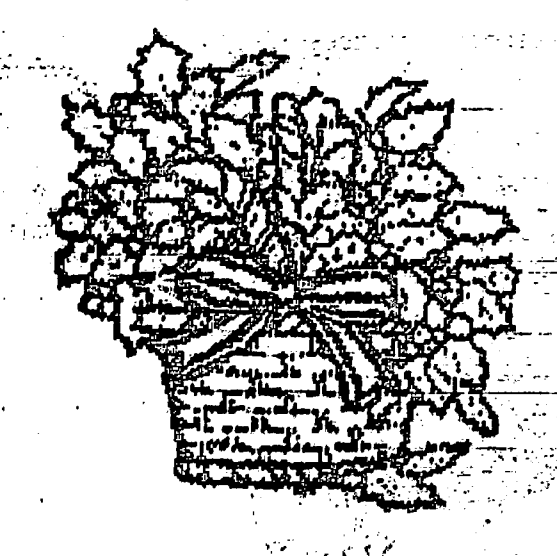

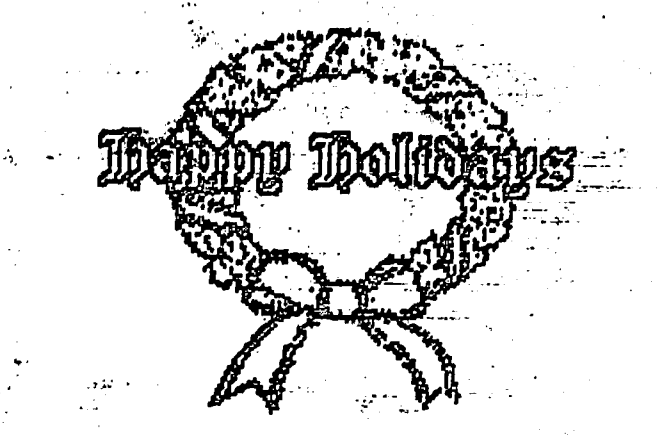

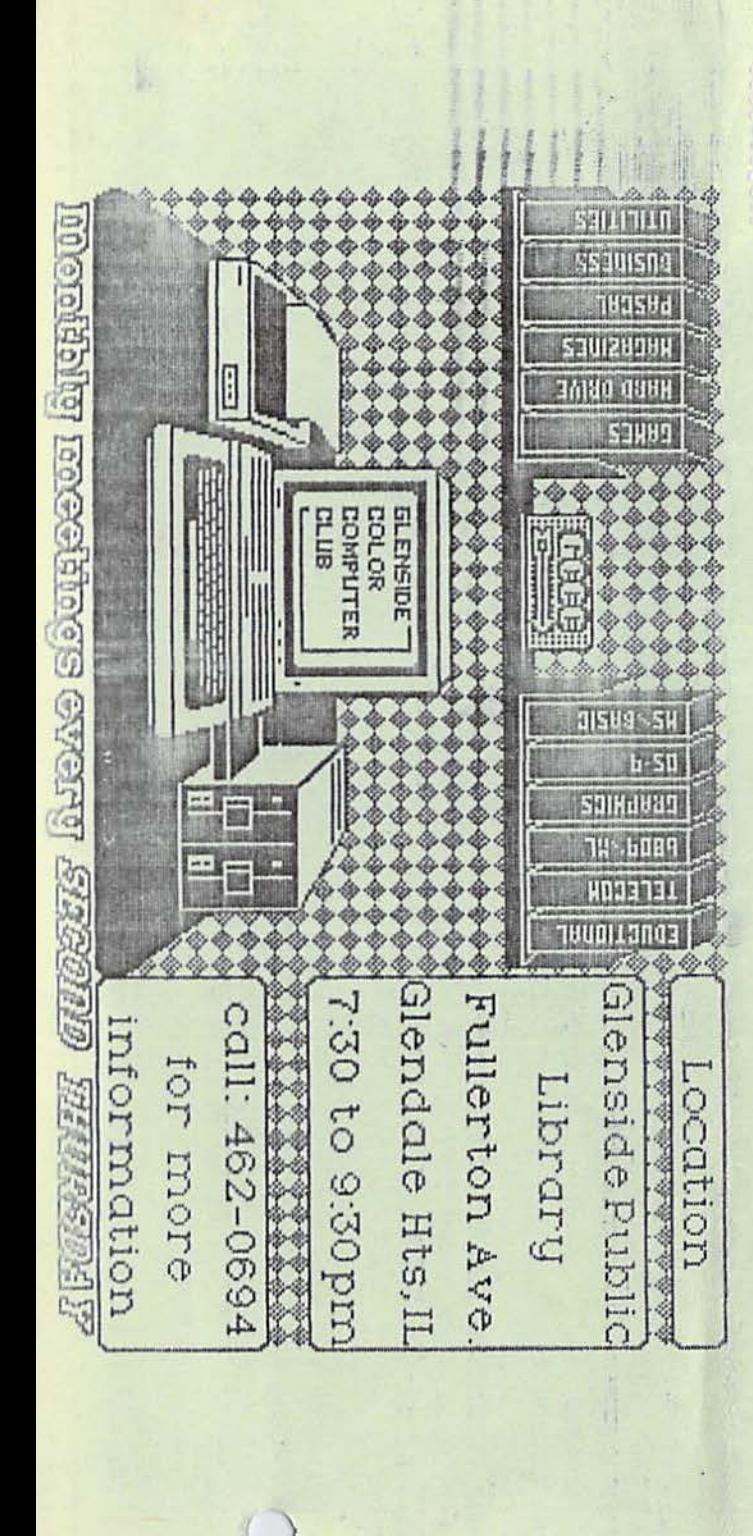

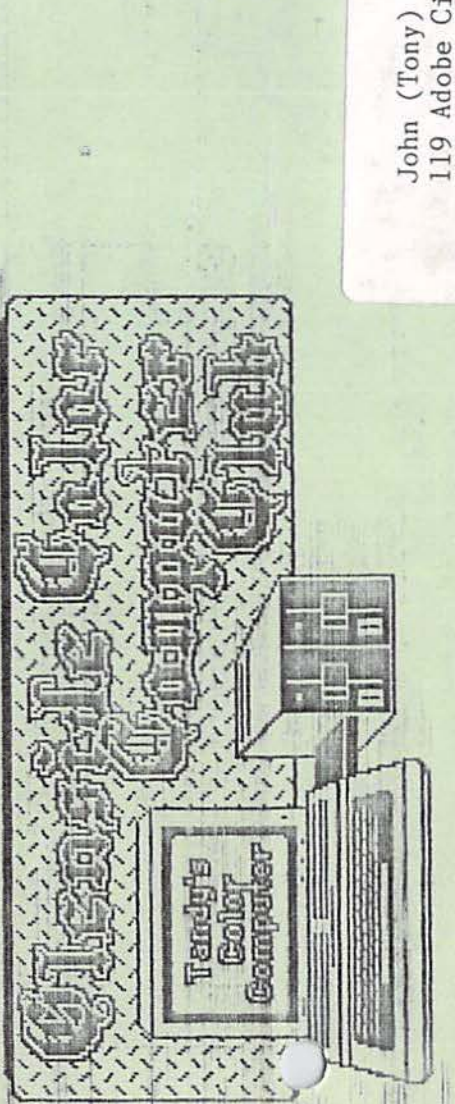

 $\frac{32}{2}$ 

**PB61**<br>**PB61** 

 $60131$ 

John (Tony) Podraza<br>119 Adobe Circle<br>Carpentersville IL 60110